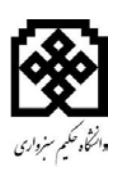

**باسمه تعالی** 

# **دستورالعمل نگارش پایان نامه ي کارشناسی پیوسته معماري**

**قابل توجه دانشجویان گرامی :**

جهت ایجاد هماهنگی در شیوه ي نگارش و قالب پایان نامه هاي دانشجویی ، این دستورالعمل تهیه و لازم الاجرا می باشد .( دانشجویان گرامی توجه داشته باشند ، قبل از اقدام به چاپ و صحافی پایان نامه ، یک نسخه از پایان نامه ي خود را جهت بررسی به کتابخانه ي مرکزي ( خانم عمادي تبار ، آقاي دولت آبادي ) ارائه داده پس از اطمینان از رعایت قالب پایان نامه ي خود نسبت به چاپ و صحافی نهایی اقدام نمایند .)

ترتیب قرار گرفتن صفحات ، فصل ها و بخش هاي هر پایان نامه به شرح زیر می باشد :

- .1 صفحه ي اول " بسم االله الرحمن الرحیم " به صورت ساده در یک سطر .2 صفحه ي عنوان .3 سوگند نامه : در یک صفحه با امضاي دانشجو ( اختیاري ) .4 صفحه ي "تقدیم و اهدا" و "تشکر و قدردانی "، هر کدام در یک صفحه اختیاري ) **صفحات مربوط به موارد 1 تا 7 ، بدون شماره گذاري باشد** ) جهت هماهنگی بیشتر بهتر است صفحات مقدماتی و پایانی پایان نامه را از روي صفحه ي وب کتابخانه دانلود کرده و مشخصات پایان نامه ي خود را وارد نمایید . .5 فهرست مطالب . ( شماره گذاري با حروف ابجد )
	- .6 فهرست علائم و نشانه ها . .7 فهرست جداول .
		- .8 فهرست اشکال .

 فهرست علائم ، جداول و اشکال هر کدام در صفحه ي جداگانه آورده شود . .9 متن اصلی پایان نامه شامل :

- کلیات
- مطالعات پایه
- مطالعات زمینه
- مطالعات تکمیلی
- مطالعات تطبیقی
	- ضمائم
- .10 تعداد نسخه هاي مورد نیاز هت تسویه حساب : هر دانشجو از پایان نامه ي خود 2 نسخه تهیه و مطابق دستورالعمل صحافی ، به همراه 2 حلقه سی دي ( که هر کدام داراي یک فایل ورد و یک فایل پی دي اف باشد و همچنین فایل هاي اتوکد و فایل هاي سه بعدي و فتوشاپ و اسکچاپ و تري دي مکس ... باشد ) جهت تسویه حساب اقدام نماید .

## **یادآوري چند نکته ي مهم :**

**.1 فهرست منابع :**

کلیه ي منابعی که در متن مورد استفاده قرار می گیرند ( اعم از کتاب ، مقاله ، پایان نامه و...) باید در فهرست منابع با روش APA مرتب شوند .

رابطه ي بین فهرست منابع و متن مربوطه براي **گروه هاي علوم انسانی ، هنر و معماري و کشاورزي** به روش APA و به صورت زیر است :

در متن پایان نامه ، بر حسب نام خانوادگی و سال ، مثل ( دولت آبادي ، 1385) و در فهرست منابع ، به ترتیب الفبایی نام فامیل نویسندگان مرتب می گردد .

.2 تایپ :

پایان نامه با نرم افزار Word تهیه و به صورت یک رو چاپ شود . ( بیشتر از 140 صفحه را در صورت تمایل می توانید ، **بجز صفحات مقدماتی** ، دورو چاپ کنید ، با این شرط که در صفحات پشت ، فاصله از چپ 3 و از راست 2 باشد .)

شروع هر فصل از سطر پنجم .

فاصله ي شروع خطوط تا بالا و سمت راست 3 سانت ، پایین و سمت چپ 2 سانتی متر باشد . ( در صفحات انگلیسی سمت چپ 3 و سمت راست 2 )

عنوان جدول ها در بالا ، اشکال و نمودار ها در پایین قرار می گیرد . متن پایان نامه باید با فونت بی لوتوس 14 ، ( 14 BLotus ( و عناوین با فونت بی لوتوس 14 بولد (**Bold** (تهیه گردد .پایان نامه هایی که به زبان انگلیسی تهیه می شوند ، یا هر متن انگلیسی دیگر ، **فونت مورد استفاده باید** New Times Roman **با اندازه 12 و تیتر ها بولد** باشد .

فاصله ي سطر ها 1 ( single ( ، و کلیه ي صفحات **بدون کادر و بدون سرصفحه** باشد .

**.3 شماره گذاري صفحات** 

هیچ کدام از صفحات قبل از فهرست مطالب ، شماره گذاري نمی شوند . صفحات فهرست نیز با حروف ابجد شماره گذاري می گردند . در متن انگلیسی این صفحات با حروف رومن شماره گذاري می شوند . شماره گذاري صفحات با عدد از ابتداي چکیده شروع و تا قبل از چکیده ي انگلیسی ادامه یابد . شماره صفحات بایستی در وسط و چسبیده به قسمت فوقانی حاشیه ي پایین صفحه درج شود .

.4 رنگ جلد پایان نامه :

رنگ جلد پایان نامه هاي دوره کارشناسی رشته ي معماري مشکی رنگ در نظر گرفته شود .

- .5 نشانه گذاري طرح : معمولا براي نشان دادن روابط سرفصل هاي اصلی و فرعی از دو نوع نشانه گذاري استفاده می شود : نشانه گذاري حرفی عددي و نشانه گذاري عددي .
- نشانه گذاري عددي : این نوع نشانه گذاري تنها با استفاده از اعداد و تقسیم شبه اعشاري صورت می گیرد .

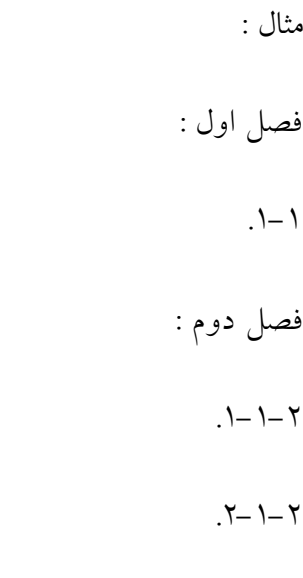

فصل سوم :

### . $Y - Y$

## $.1 - 7 - 7$

نشانه گذاري فوق از عام به خاص بوده و نیاز به تورفتگی نیست . شماره هاي سمت راست نشان دهنده ي موضوع عام ( فصل هاي پایان نامه ) و شماره هاي بعد از آن موضوعات فرعی هر فصل را نشان می دهد .

.6 شماره گذاري اشکال ، جدول ها و نمودارها :

شماره و عنوان جدول ها در بالا و شماره و عنوان نمودار ها در پایین آن ها ذکر گردد .

# **نحوه نگارش منابع:**

**روش th6 APA:** در این روش پس از استفاده از هر منبعی، نام خانوادگی نویسنده، سال )یا نام خانوادگی، سال، ص( و در داخل پرانتز می آید، در انتهاي پایان نامه نيز منابع مورد استفاده به ترتيب حروف الفباي نام خانوادگی نویسندگان مرتب می گردد.

#### **مثال ها:**

**استناد به کتاب:**

حري، عباس (١٣٨١). *آیين نگارش علمی*. تهران: هيات امناي كتابخانه هاي عمومی كشور. حری، عباس (۱۳۸۱). *آیین نگارش علمی(و*یرایش ۳). تهران: هیات امنای كتابخانه های عمومی كشور. هرسی، پال؛ بلانچارد، كنت (١٣٧٥). *مدیریت رفتار سازمانی* (علی علاقه بند، مترجم). تهران: امیركبیر. (نشر اصلی اثر  $.()9V7$ 

 استناد به كتاب تا شش نویسنده: ملکی، اسماعيل؛ سهرابی، اعتماد؛ بشيري، حسن؛ سلوكی، مصطفی؛ بينایی، مينو و احتشامی، رامين )1382(. بيماري هاي ك*ودكان* (ویرایش ۲). تهران: پزشكيار.

Bernstein, T.M. (1965). *The careful writer: A modern guide to English usage*. New York: Athenaeum. **استناد به مقاله مجالت:**

بحرینی، بابک (۱۳۷۹). علت شناسی سالک. *ایبدمیولوژی، ٤* (۲)، ٤٥–٦٧. (دوره (شماره)، صفحه یا صفحات). هرنون، پيتر؛ شواتز، كندي (١٣٨٠). توصيه هايی در خصوص تدوين مقالات علمی- تحقيقی (ترجمه ي اعظم شاهبداغی). پژوهشن*امه اطلاع رسانی،* ٥ (٥)، ١٢.

**استناد به پايان نامه:**

اعتمادي، منير (١٣٨٢). مطالعه تاثير ساختار خانواده بر گرايش نوجوانان در مدرسه به عضويت در گروه همسالان. پايان نامه ي دكتري، دانشگاه تهران، تهران.

**استناد به صفحه وب:**

شاهبداغی، مریم )1383(. تلفنی كه هيچکس برنمی دارد. بازیابی 21 تير، ،1383 از

[www.maryamnaji.persianblog.com](http://www.maryamnaji.persianblog.com/)